**STOR 320.1 Course Overview and Review of Basic Concepts**

#### [Jan Hannig](https://hannig.cloudapps.unc.edu/STOR455)

- 330 Hanes Building
- jan.hannig@unc.edu,
- (919) 962-7511

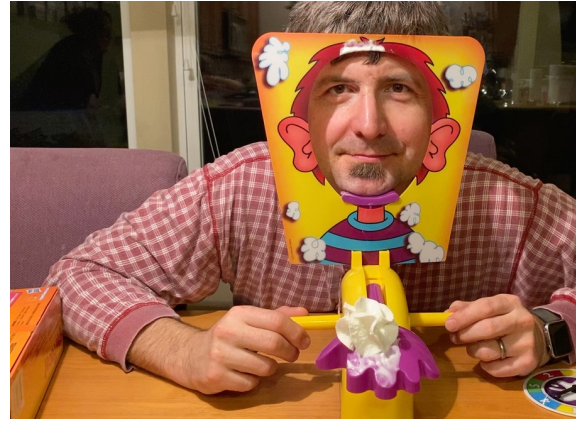

- https://hannig.cloudapps.unc.e du/
- Twitter @janhannig
- Office hours: MW 2-3pm

#### Where am I from?

• Can you venture a guess?

- A) Netherlands B) Ukraine
- 

• C) Czechia D) South Africa

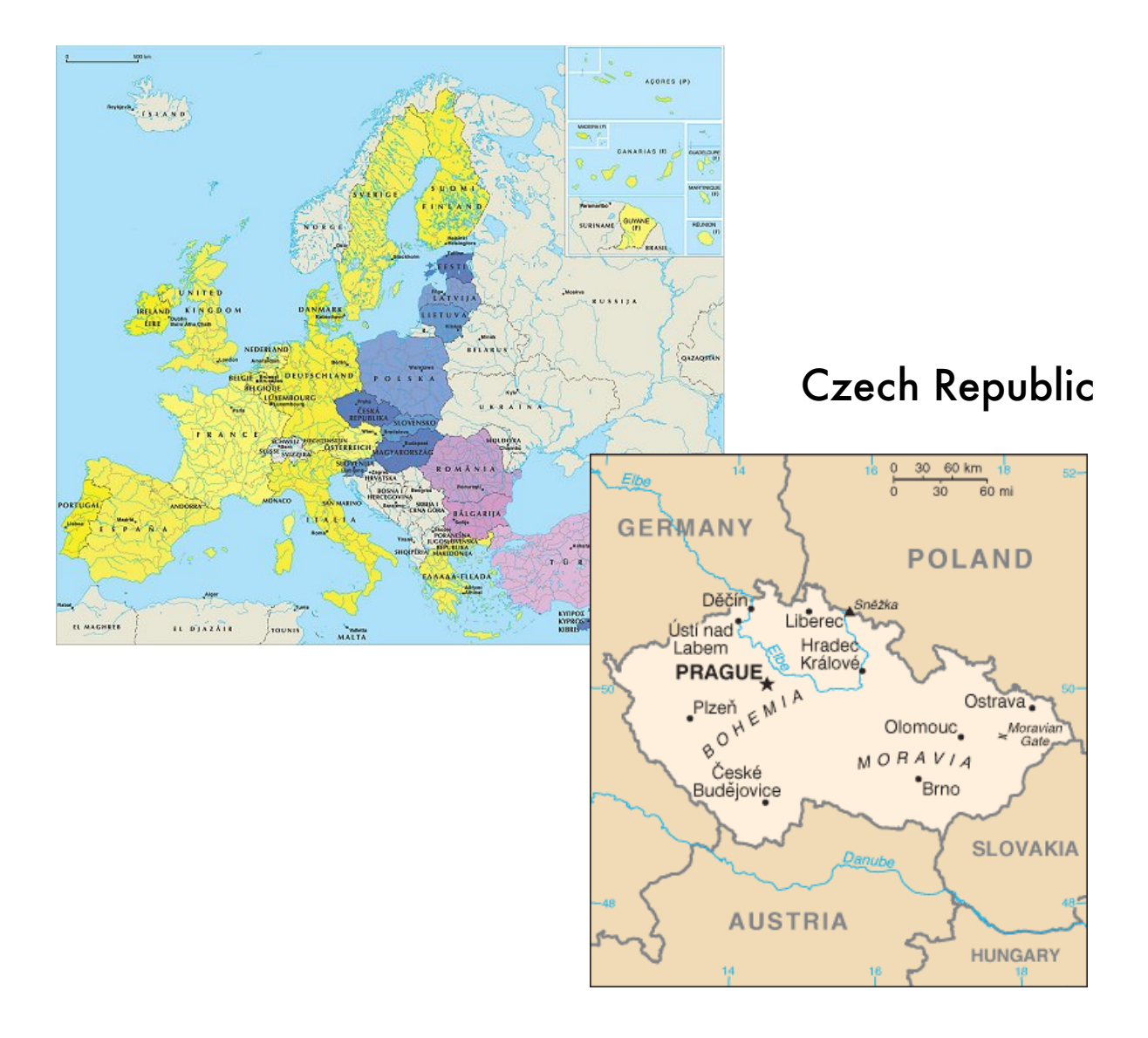

#### Prague

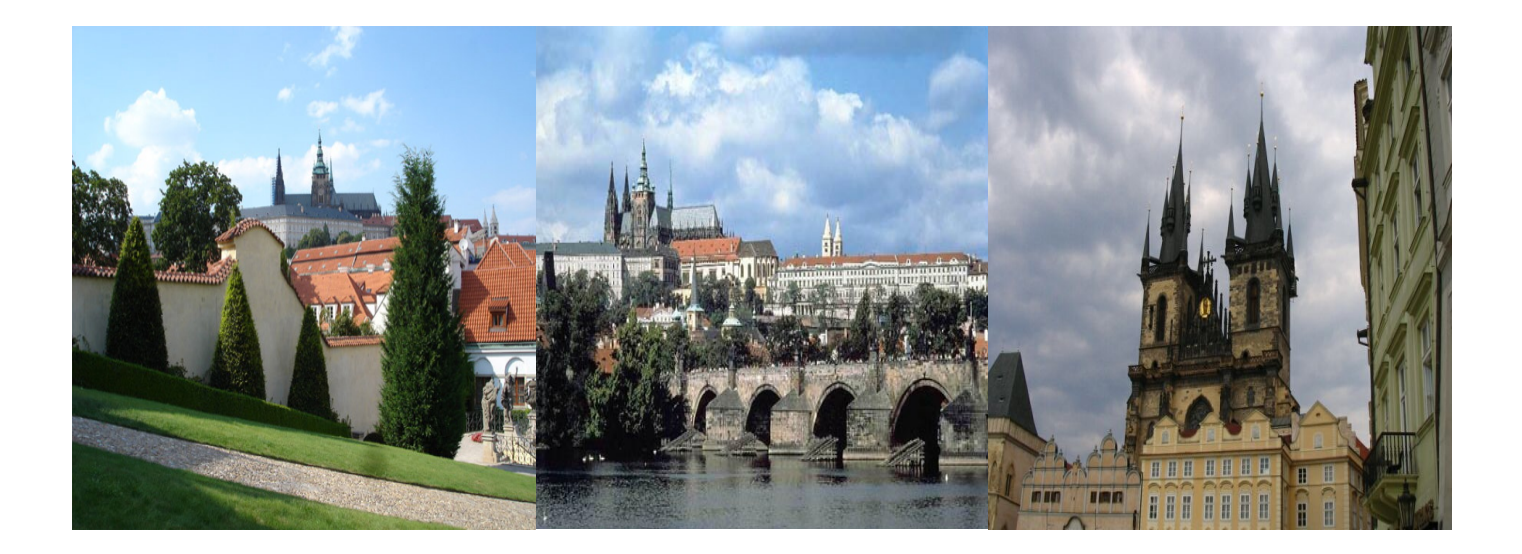

#### Michigan State

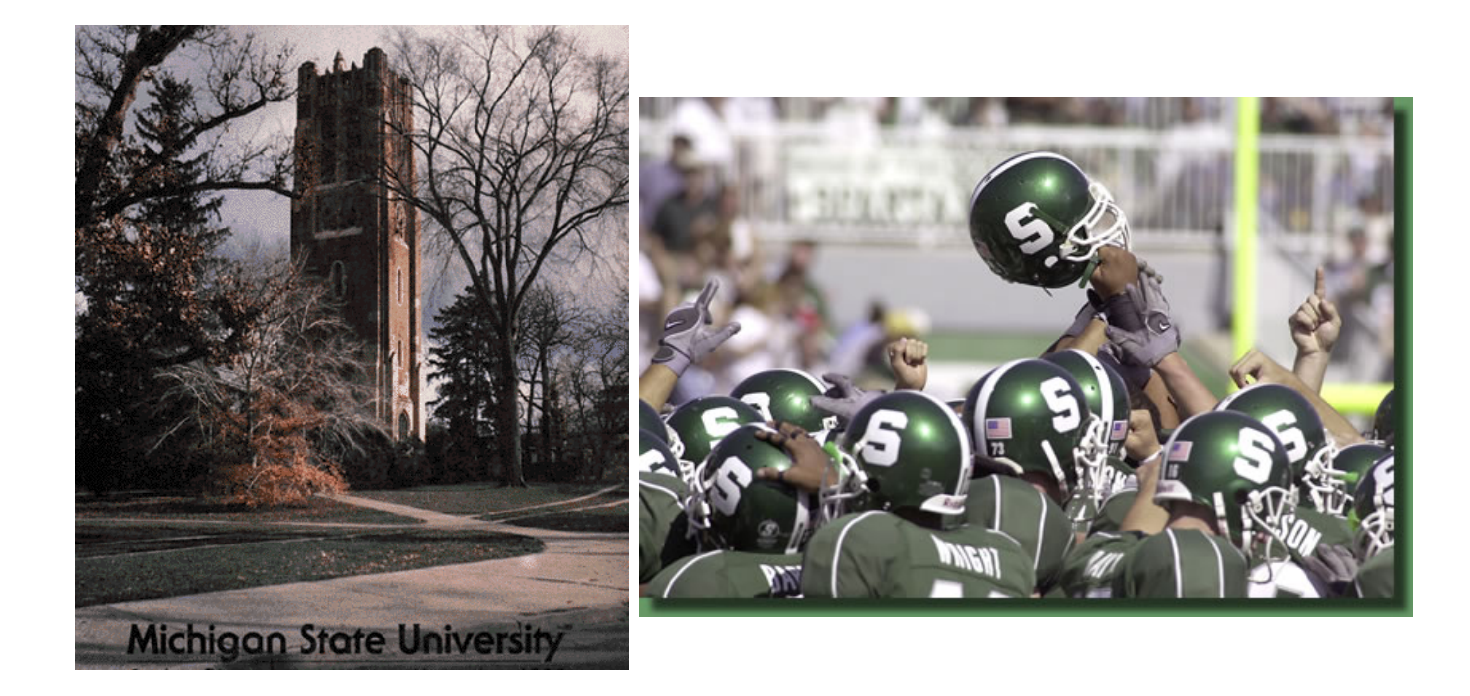

#### Married to Shevaun Neupert

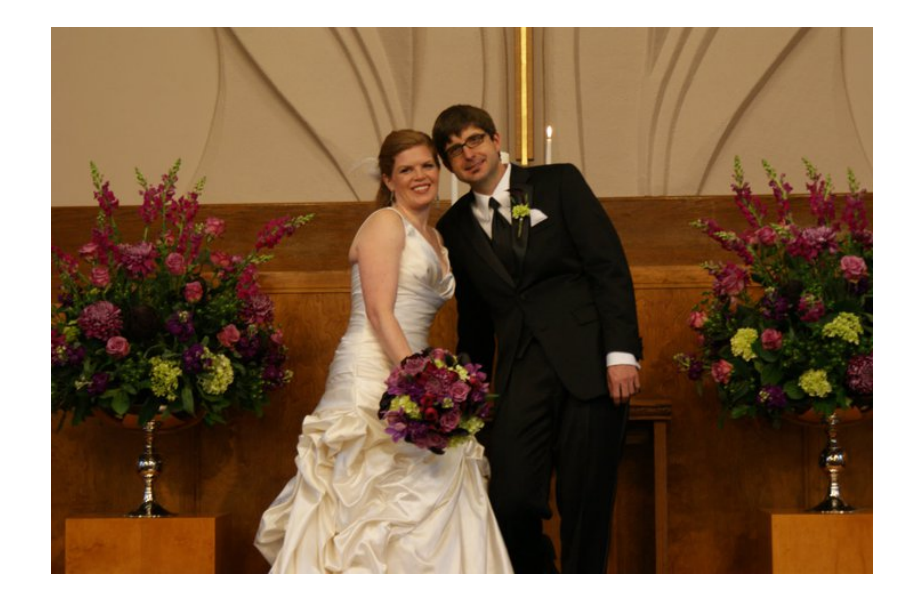

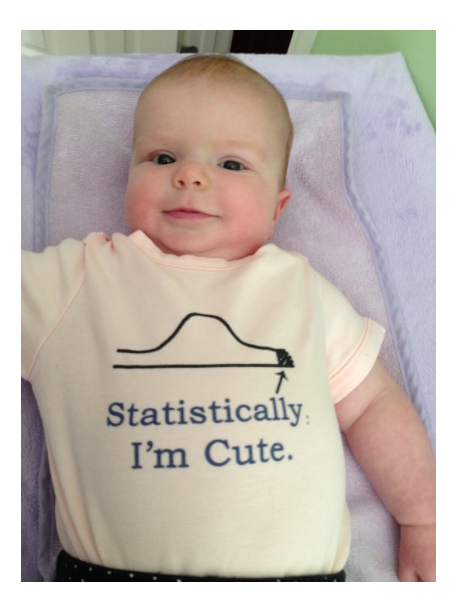

#### Klára and Declan

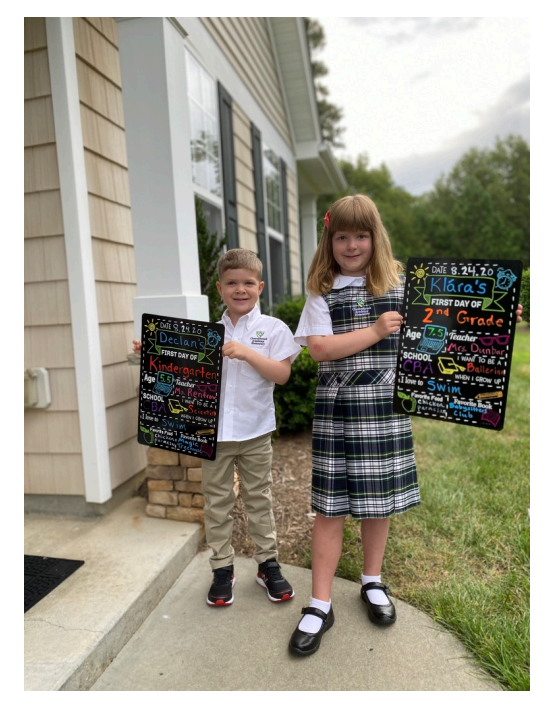

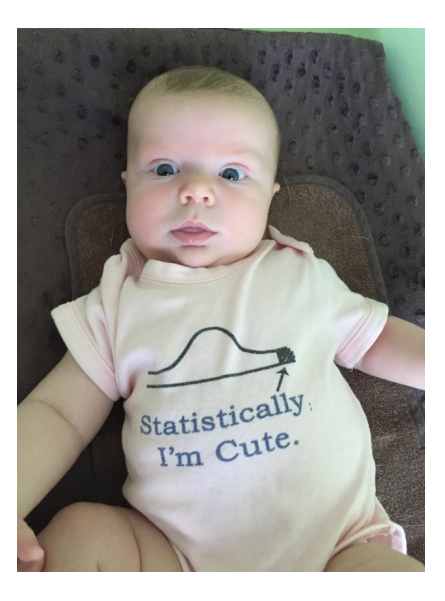

#### Interests

- Mountain biking
- Cello
- My church (Lifepointe in Cary)
- Of course

–Research

–Teaching

#### Tell me about you

• Go to Sakai –forums and leave me some fun fact about you!

### [Lectures and](mailto:crikeat@email.unc.edu) Labs

- Lectures TuTh 2:00 PM 3:15 PM
- Labs
	- 320.400 by Taylor: W 5:45 PM to 6:35 PM
	- 320.401 by Pavlos: W 4:40 PM to 5:30 PM
	- 320.402 by Sam: F 4:40 PM to 5:30 PM
- Email Christine (crikeat@email.unc.edu)

# [Instructio](mailto:slbooth@live.unc.edu)nal Assistant

- Taylor Patty (400)
	- Email: tmpetty@live.unc.edu
	- Office Hours: M 2:30 3:30pm & W 1:30 2:30pm

#### • Pavlos Zoubouloglou (401)

- Email: pavlos@live.unc.edu
- Office Hours: M 10:00 11:00am. & F 1:00 2:00pm

#### • Sam Booth (402)

- Email: slbooth@live.unc.edu
- Office Hours: TuTh 4:00pm 5:00pm

#### **Outline**

• Administrative details

- What's the course about?
	- Introduction to R

#### Ask Questions in Class

- By default, your microphone will be muted.
- If you have a question, feel free to unmute yourself and ask questions. (Preferred)
- Also, you can type your question in the in- meeting chat window.

#### Remote Instruction

- This will be a remote course:
	- a) lectures will be held live online during the scheduled time and recorded so that you can watch them later on Panopto
	- b) labs will be online and **not** recorded (attendance will be taken!)
	- c) office hours will be held online but not recorded
	- d) all assignments will be done remotely.

#### Questions

- Three ways to ask questions:
	- $\triangleright$  post questions on Sakai forum;
	- $\triangleright$  come to the virtual office hours on Zoom;
	- $\triangleright$  send an email to the instructor or the IAs.

# Grading

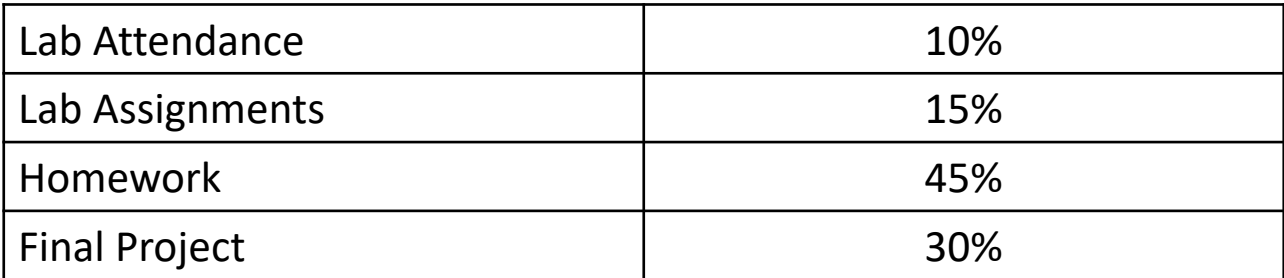

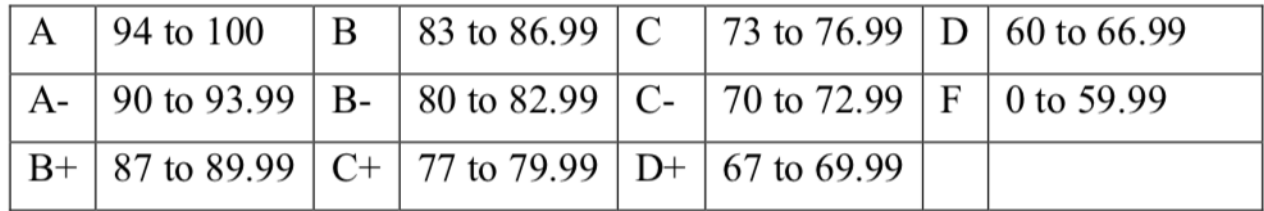

#### Homework and Labs

- Around 7 homework assignments and 4 data analysis assignments. They will be posted on Gradescope and there will be about one week to complete the homework and about two weeks to complete data analysis assignments.
- Lab assignment:
	- Due 30 minutes after the lab ends.
	- No late submission will be accepted.
	- will be based on the topics discussed in lecture or related to your final project.

# Project

• For the final project, each lab section of STOR 320 will be divided into groups of 5. I will assign you to groups at random (using R program) after drop deadline.

• More information on the project is on the website.

#### Big Picture

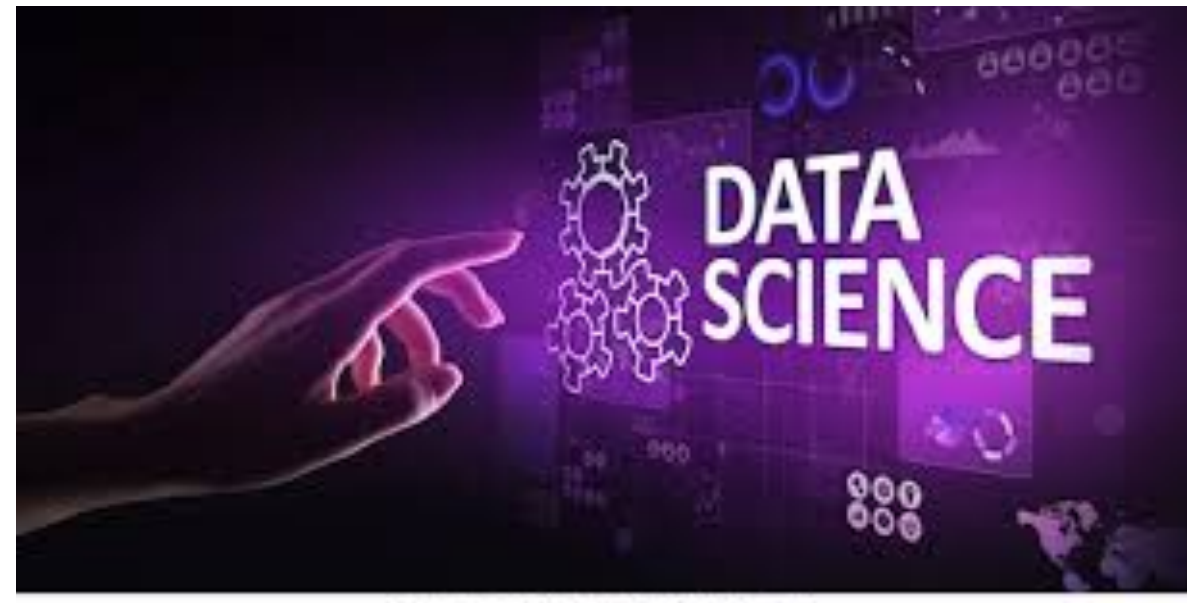

shutterstock.com - 1247255884

#### What is data science?

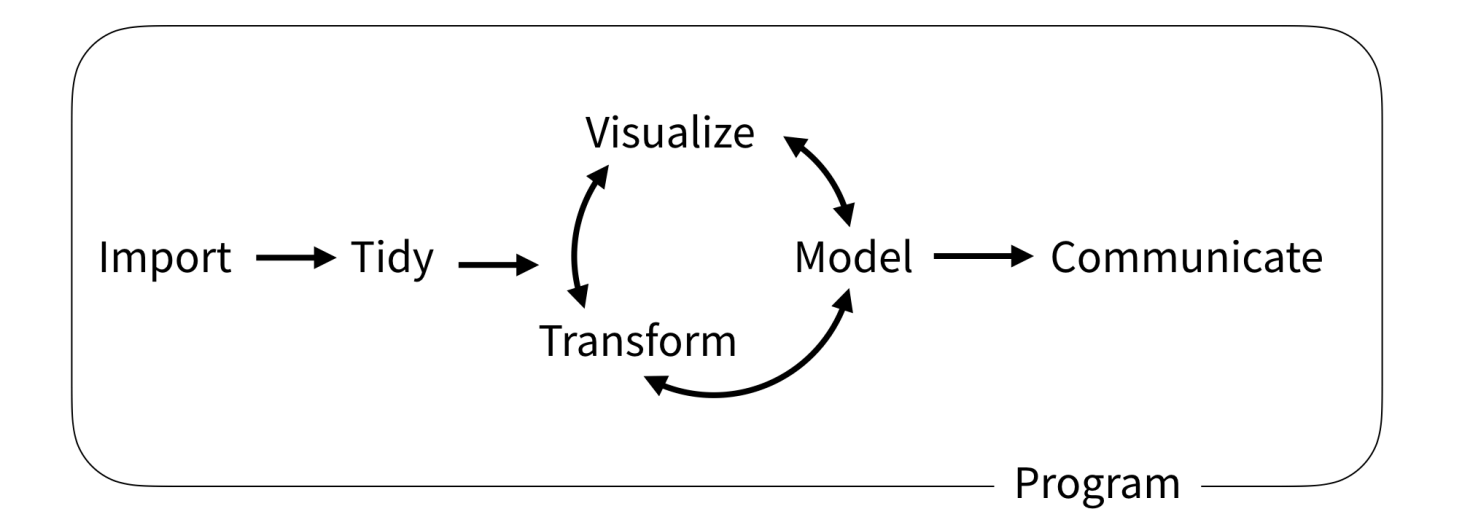

Wickham and Grolemund (2017)

### The model of data science

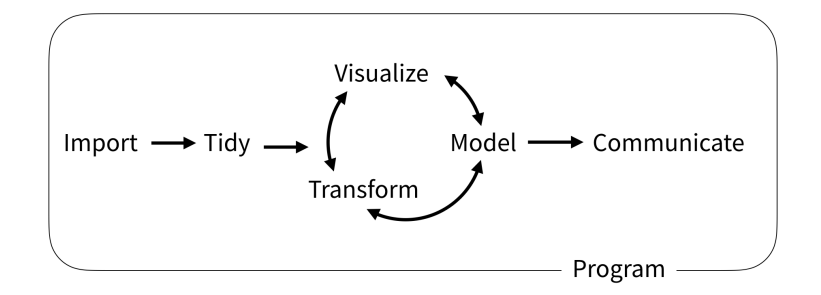

- First we must *import* our data.
- *Tidy* data  $\rightarrow$  consistent structure
- Transformation:
	- narrowing in on observations of interest
	- creating new variables
	- calculating a set of summary statistics

### The model of data science

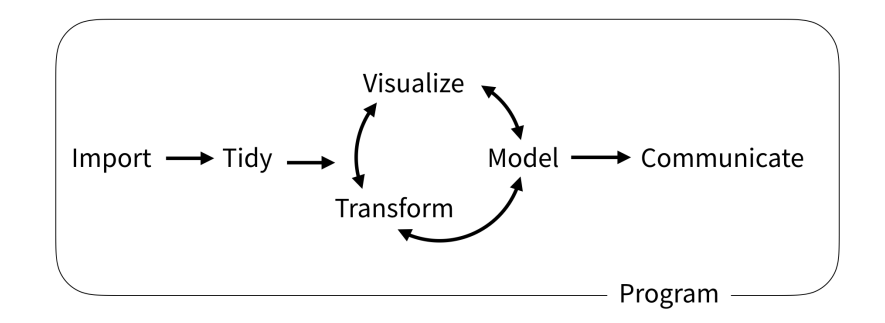

- *Visualization:* show you things that you did not expect or raise new questions about the data.
- Use a *model* to answer your questions
- *Communication:* an absolutely critical part of any data analysis project.
- Surrounding all these tools is programming.

#### R and RStudio

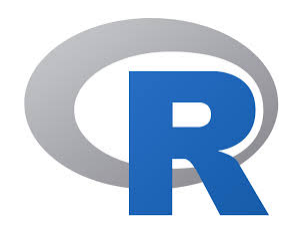

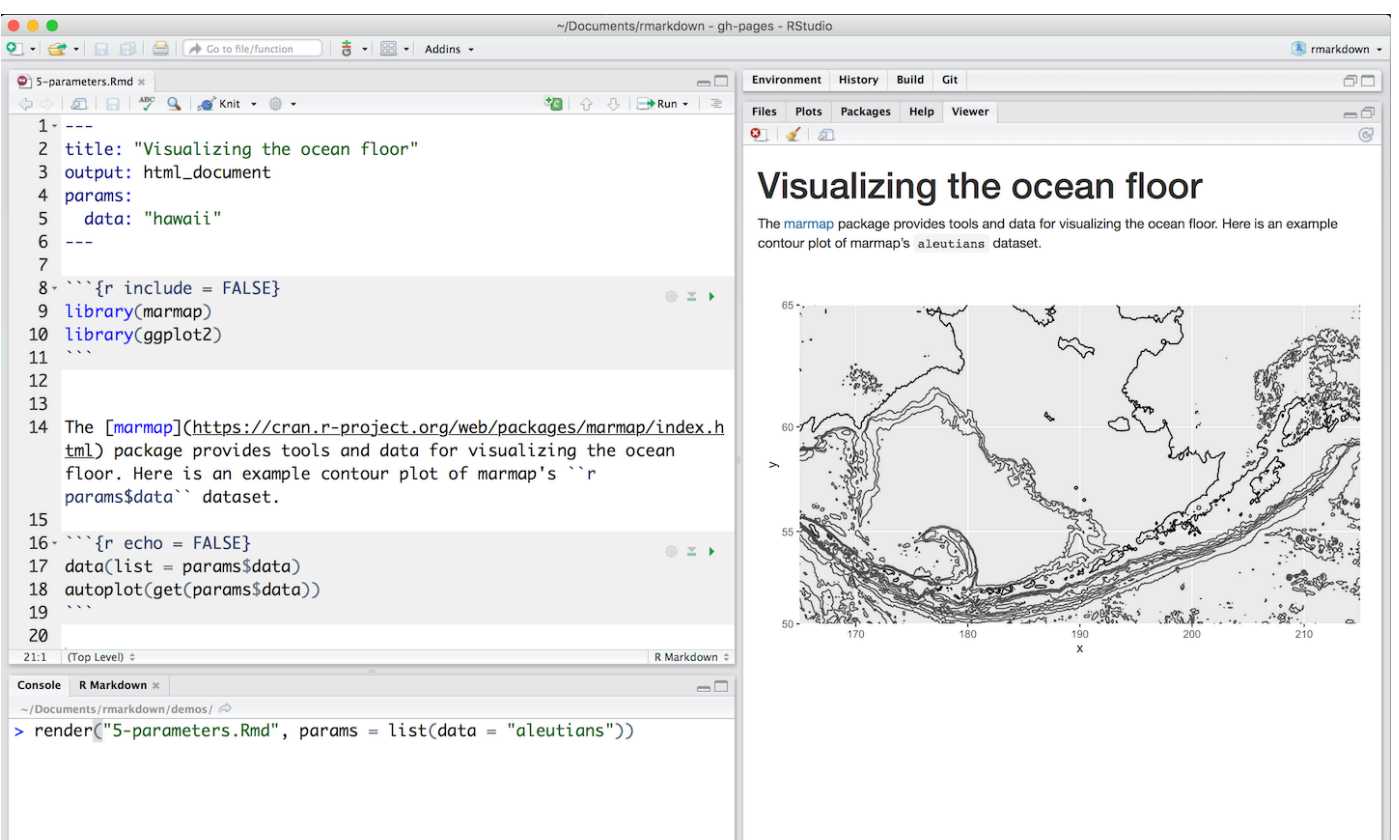

# Why R?

- Easy to learn and easy to use.
- Very popular and one of the standard languages for statistics, data science, computational biology, finance, industry, etc.
- Free and open-source.
- A lot of high-quality packages.
- New technology and ideas often appear first in R.
- Supported by a vast community that maintains and updates R.
- Runs on basically any platform.

### Learning Programming

• Transfer the concepts to other languages

• How you approach a computational task and reason about the computations is similar

• Learning another programming language will be much easier in the future

# Statistical Learning

- Linear regression.
- Classification (logistic regression, LDA, Knearest neighbors).
- Cross-validation and bootstrap.
- Principal component analysis.
- Clustering methods (K-means clustering and hierarchical clustering).
- Recommender systems.
- Neural networks. 27

#### Textbooks

- *Required: R for Data Science.* Hadley Wickham. Legally free online, but can be purchased for less than \$40 on Amazon.
- *Good supplement: The elements of statistical learning: data mining, inference, and prediction*. Hastie, Trevor, Robert Tibshirani, and Jerome Friedman.

#### Data Visualization

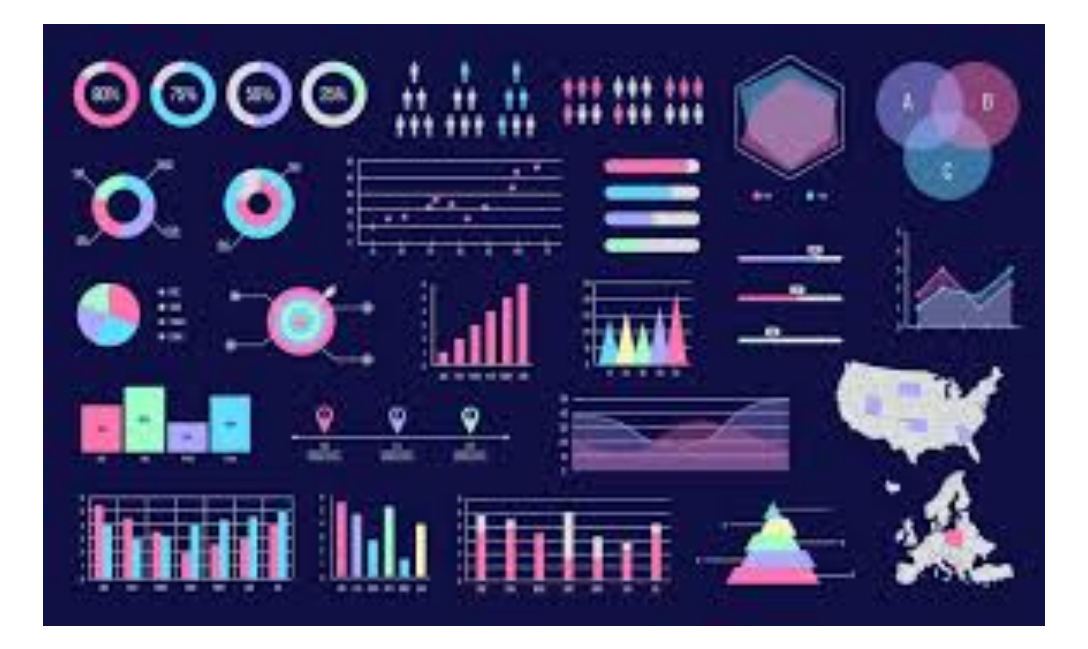

### What are we learning?

- To Install Some Key R Packages
	- Tidyverse
	- Rmarkdown
- To Practice Coding via R Scripts
- To Learn Elements of ggplot2
- Practice Making Visually Stunning Pictures

## Initial Steps in RStudios

• Install Tidyverse Package

> install.packages("tidyverse")

- Other Packages To Be Installed
	- RColorBrewer
	- Rmarkdown

#### Select Install and Search on CRAN

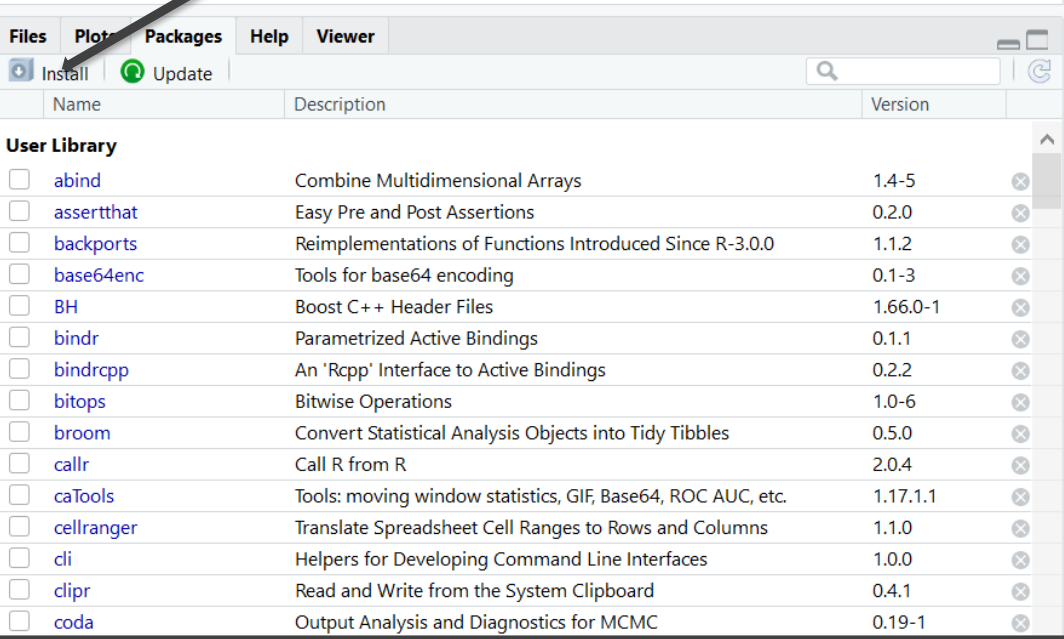

#### Initial Steps in RStudios

- To Use the Package
	- Code

> library("tidyverse")

• Check Box for Tidyverse

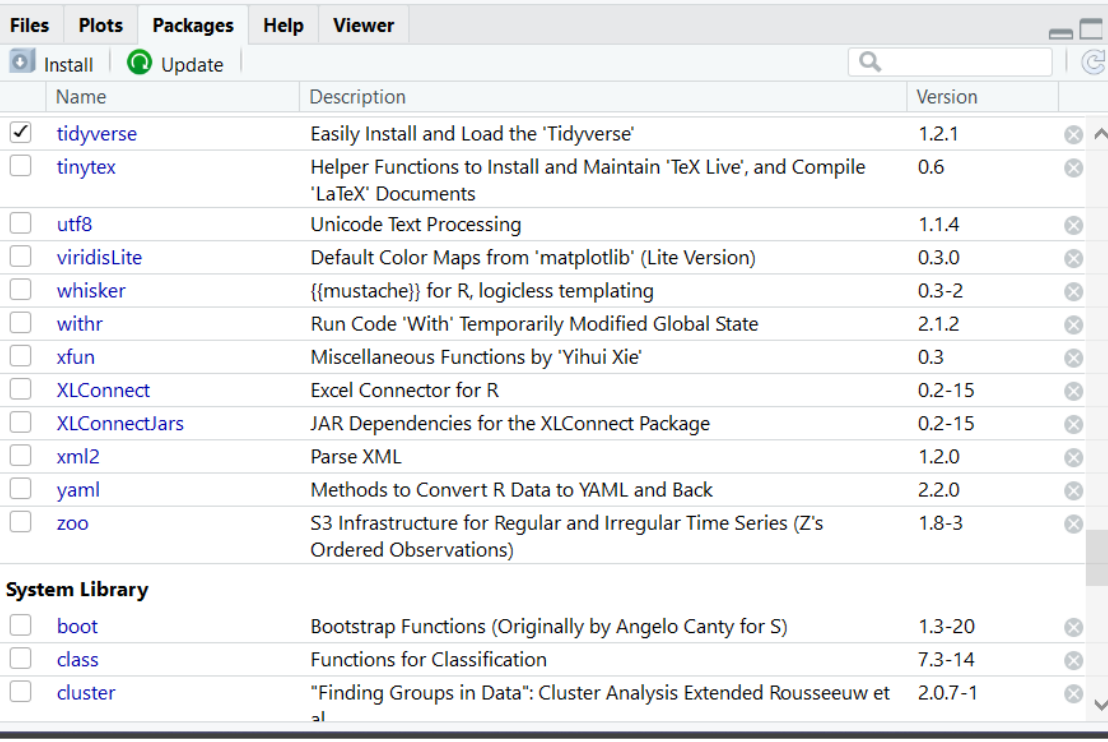

### ggplot2

#### • Help Page: Link

#### • Comes with Preloaded Datasets

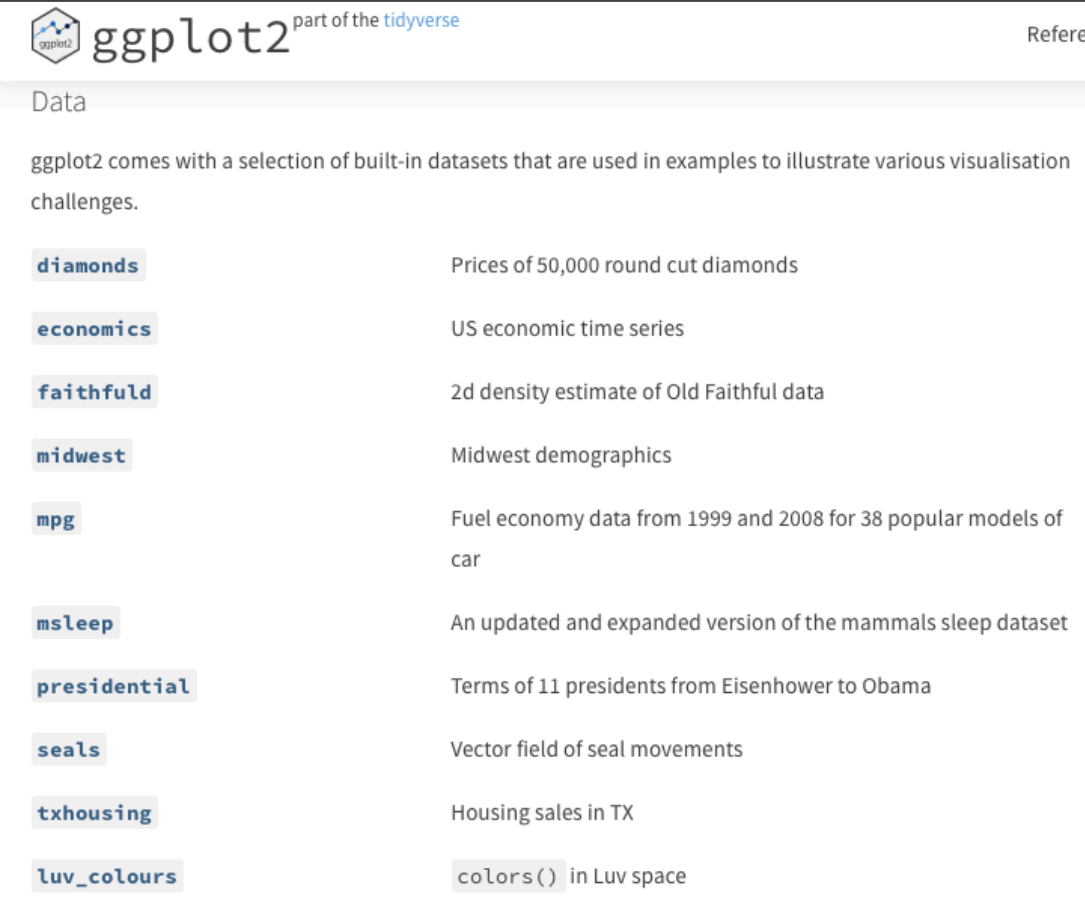

# ggplot2

- Many Useful Plots and Charts Provided
	- See Cheat Sheet: Link
		- (Also on Course Website)
	- Called Geoms (Geometric Objects)
	- The Geom you choose Must Comply with the Type of Variables You are Analyzing
- Organized by Type of Data
	- **Univariate**
	- Bivariate
	- Mixtures of Categorical and Numeric

# ggplot2

• ggplot2 General Form

Fill in Blank With Name of Data in R

> ggplot(data=\_\_\_\_\_) + geom\_TYPE(mapping=aes(x=\_\_\_\_,y=\_\_\_\_, etc.))

> Fill in Blanks from Variables in Data

# Tutorial 1

- Locate Tutorial 1 on Course Website
- Download Rmd File
- Open Rmd File on Computer
- Knit the Rmd File to PDF format
- View Graphs with Me